# CA Fast Load and CA Fast Unload for DB2 for z/OS r16: Core Functions 200

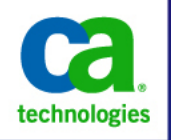

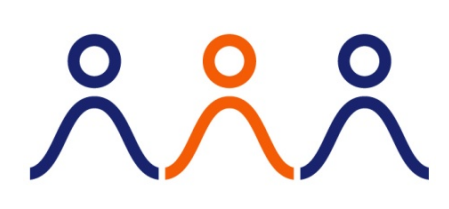

#### **PRODUCT RELEASE**

CA Fast Load and CA Fast Unload for DB2 for z/OS r16: Core Functions 200

#### **COURSE TYPE, DURATION & COURSE CODE**

- Web-based Training
- Ninety (90) Minutes
- Course Code: 06DBT20490

#### **PREREQUISITES**

■ Experience with DB2

#### **WHO SHOULD ATTEND**

- Database Administrators
- **Performance Analysts**
- **Application Developers**
- **System Programmers**

### Course Overview

CA Fast Load and CA Fast Unload are high-speed utilities designed to load and unload large amounts of data with little or no impact on system performance. CA Fast Load and CA Fast Unload provide extensive formatting and data conversion options to make the data available for immediate use by other applications.

This course will enable you to load and unload data within DB2 using CA Fast Load and CA Fast Unload. In addition, you will learn to leverage other CA tools and functions while loading and unloading data.

## What You Will Learn

- Load and unload data within DB2 using CA Fast Load and CA Fast Unload
- Unload from an image copy
- Unload from multiple partitions
- **Unload multiple tables in one job**
- Use SQL features to unload and load
- Leverage other CA tools and functions while loading and unloading data

### For Managers

Data movement can be a time-consuming process and can seriously impact the availability of data. CA Fast Load and CA Fast Unload will enable your Database Administrators to quickly load and extract large amounts of data, thereby reducing the amount of time that data is unavailable.

An understanding of the advanced capabilities of CA Fast Load and CA Fast Unload will help your employees to ensure fast and efficient data movement for importing, reporting and migration purposes.

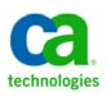

# Course Agenda

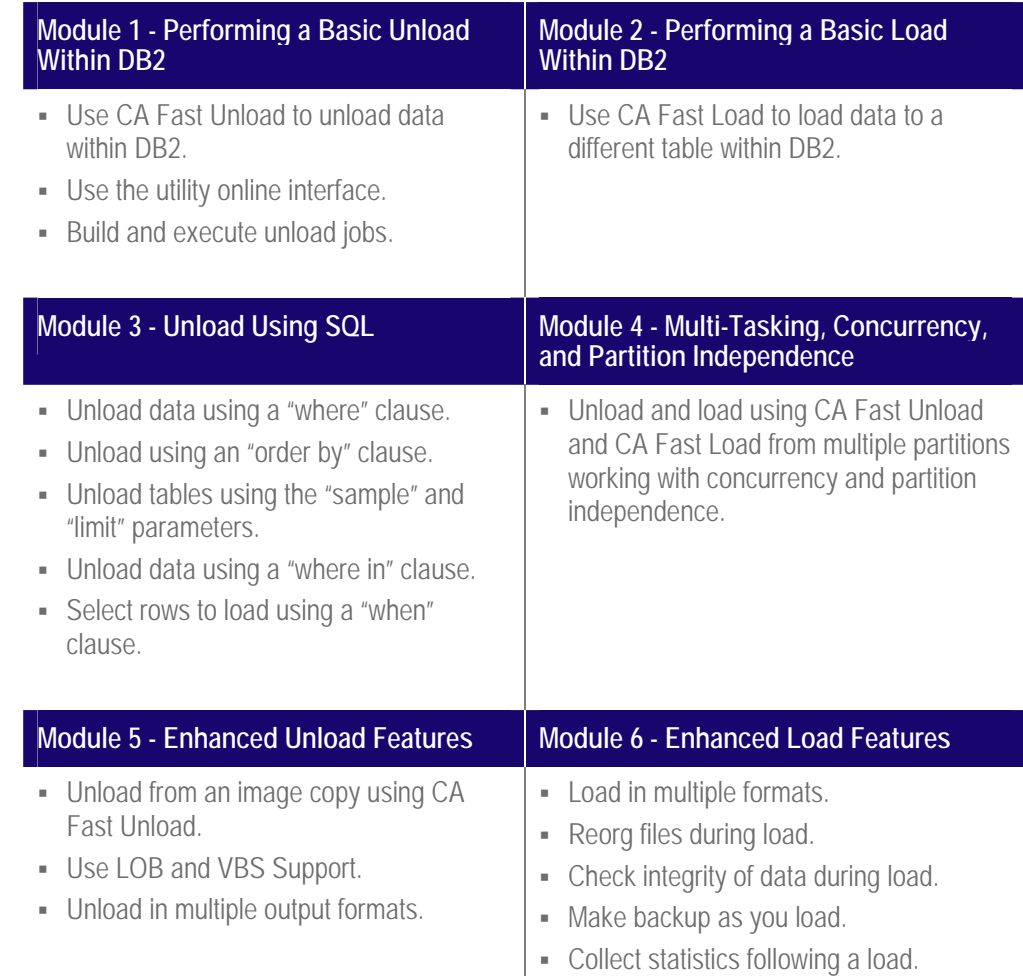

‡ ‡ **CA Education is the only authorized training source for CA Technologies.** 

*.* 

**CA Education ensures you get training anywhere, any time and any way you need it.** 

 $\overline{a}$   $\overline{a}$   $\overline{$ 

To learn more about how CA Education is dedicated to providing you with flexible learning options based on your budget, travel and desired skill requirements, visit **www.ca.com** and select **Education**.

Copyright © 2013 CA. All rights reserved. All trademarks, trade names, service marks and logos referenced herein belong to their respective companies.